Universidade da Beira Interior

# <span id="page-0-0"></span>Desenho de Linguagens de Programação e de Compiladores

[Simão Melo de Sousa](https://www.di.ubi.pt/~desousa)

Aula 3 - Tipagem, sistemas de tipos e algoritmos

# tipagem

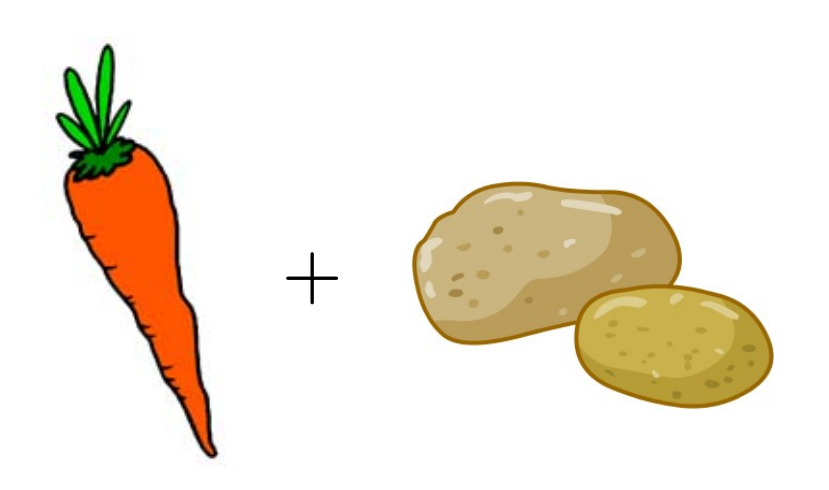

# tipagem

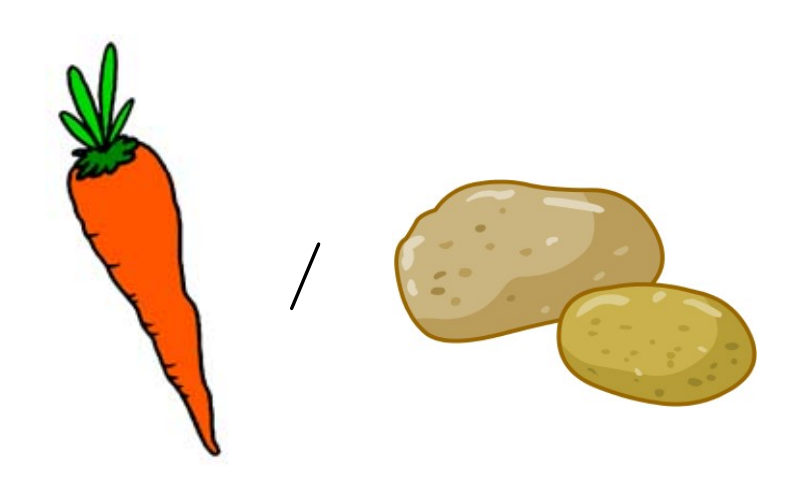

## tipagem

#### se avalio a expressão

"5" + 37

devo obter

- um erro durante a compilação ? (OCaml)
- um erro durante a execução ? (Python)
- o inteiro 42 ? (Visual Basic, PHP)
- a string "537" ? (Java)
- ou ainda outra coisa ?

e que tal para

37 / "5"

?

[WAT?? \(link\)](https://www.destroyallsoftware.com/talks/wat)

e se adicionar duas expressões quaisquer

 $e1 + e2$ 

como determinar se isto é "legal" e o que se deve fazer conforme o caso ?

a resposta é a tipagem, uma análise que associa um tipo a cada sub-expressão, com o objectivo de recusar programas sem coerência certas linguagens de programação são qualificadas de tipadas/tipificadas dinamicamente, isto é, durante a execução do programa

```
exemplos : Lisp, PHP, Python
```
outros são tipificadas estaticamente, isto é durante a compilação do programa

```
exemplos : C, Java, OCaml
```
é o segundo caso que exploraremos nesta aula

# slogan (R. Milner)

## well typed programs do not go wrong

- a tipagem deve ser decidível
- a tipagem deve rejeitar programas absurdos como 1 2, cuja avaliação iria fracassar ; é a segurança da tipagem (type safety)
- a tipagem não deve rejeitar demasiados programas não-absurdos, i.e. o sistema de tipos deve ser expressivo

### várias soluções

- 1. todas as sub-expressões sofrem anotações de tipo  $fun (x : int) \rightarrow let (y : int) = (+:)(( (x : int), (1 : int)) : int \times int)$  in y de verificação fácil, mas muito tedioso para o programador
- 2. anotar somente as declarações de variáveis (Pascal, C, Java, etc.)

$$
fun (x: int) \rightarrow let (y: int) = +(x, 1) in y
$$

3. anotar somente os parâmetros das funções

$$
fun (x: int) \rightarrow let y = +(x, 1) in y
$$

4. não obrigar anotações de tipo  $\Rightarrow$  inferência completa (OCaml, Haskell, etc.)

um algoritmo de tipagem deve ter as propriedades seguintes

- correção : se o algoritmo responde "sim" então o programa está efectivamente bem tipado
- completude : se o programa está bem tipado então o algoritmo deve responder "sim"
- e eventualmente
	- principalidade : o tipo calculado para uma dada expressão é o mais geral possivel dos tipos candidatos (os tipos possíveis para uma dada situação)

## tipagem de mini-ML

consideremos a tipagem de mini-ML

- 1. tipagem monomórfica
- 2. tipagem polimórfica, inferência de tipos

## mini-ML

### lembrete

$$
\begin{array}{c}\ne & ::= & x \quad \text{identificado} \\
 \mid & c \quad \text{constante} \ (1, \ 2, \ \ldots, \ \text{true}, \ \ldots) \\
 \mid & op \quad \text{primitive} \ (+, \ \times, \ \text{fst}, \ \ldots) \\
 \mid & \text{fun } x \rightarrow e \quad \text{função} \\
 \mid & e \quad e \quad \text{applicação} \\
 \mid & \text{let } x = e \text{ in } e \quad \text{ligação/declaração local}\n \end{array}
$$

damo-nos tipos simples, cuja sintaxe abstracta é

$$
\begin{array}{rcl}\n\tau & ::= & \text{int} \mid \text{bool} \mid \dots \\
\mid & \tau \to \tau \\
\mid & \tau \times \tau\n\end{array}\n\quad \text{tipo de uma função} \quad \text{tipo de uma função}
$$

o juizo de tipagem que vamos definir tem por notação

 $Γ ⊢ e : τ$ 

e lê-se « no ambiente/contexto Γ, a expressão e tem por tipo  $\tau \gg$ 

o ambiente Γ associa um tipo  $Γ(x)$  a toda a variável x livre em e

### regras da tipagem

$$
\begin{array}{ll}\n\overline{\Gamma \vdash x : \Gamma(x)} & \overline{\Gamma \vdash n : \text{int}} \cdots & \overline{\Gamma \vdash + : \text{int} \times \text{int} \rightarrow \text{int}} \cdots \\
& & \overline{\Gamma \vdash x : \tau_1 \vdash e : \tau_2} & \overline{\Gamma \vdash e_1 : \tau' \rightarrow \tau \quad \Gamma \vdash e_2 : \tau'} \\
& & \overline{\Gamma \vdash e_1 x \rightarrow e : \tau_1 \rightarrow \tau_2} & \overline{\Gamma \vdash e_1 e_2 : \tau} \\
& & \overline{\Gamma \vdash e_1, e_2 : \tau_1 \times \tau_2} & \overline{\Gamma \vdash e_1 : \tau_1 \quad \Gamma + x : \tau_1 \vdash e_2 : \tau_2} \\
& & \overline{\Gamma \vdash \text{let} \ x = e_1 \text{ in } e_2 : \tau_2}\n\end{array}
$$

 $\Gamma + x : \tau$  é o ambiente Γ' definido por Γ' $(x) = \tau$  e Γ' $(y) = \Gamma(y)$  senão

### exemplo

$$
\frac{\frac{\vdots}{x:\text{int}\vdash (x,1):\text{int}\times \text{int}}}{\frac{x:\text{int}\vdash +(x,1):\text{int}\rightarrow \text{int}}{\emptyset\vdash \text{fun }x\rightarrow +(x,1):\text{int}\rightarrow \text{int}}}\n\frac{\dots\vdash f:\text{int}\rightarrow \text{int}}{f:\text{int}\rightarrow \text{int}\dots\vdash f2:\text{int}}\n\frac{\dots\vdash f:\text{int}\rightarrow \text{int}}{f:\text{int}\rightarrow \text{int}\vdash f2:\text{int}}
$$

### expressões não tipáveis

Por outro lado, não podemos tipar o programa 1 2

$$
\frac{\Gamma\vdash 1:\tau'\rightarrow\tau\qquad \Gamma\vdash 2:\tau'}{\Gamma\vdash 1\ 2:\tau}
$$

nem o programa fun  $x \rightarrow x x$ 

$$
\frac{\Gamma + x : \tau_1 \vdash x : \tau_3 \rightarrow \tau_2 \qquad \Gamma + x : \tau_1 \vdash x : \tau_3}{\Gamma + x : \tau_1 \vdash x \times x : \tau_2}
$$
\n
$$
\Gamma \vdash \text{fun } x \rightarrow x \times x : \tau_1 \rightarrow \tau_2
$$

porque  $\tau_1 = \tau_1 \rightarrow \tau_2$  não tem soluções (no contexto em que os tipos são construções finitas)

### vários tipos possíveis

#### podemos mostrar

 $\emptyset$   $\vdash$  fun  $x \to x :$  int  $\to$  int

#### mas também

 $\emptyset$   $\vdash$  fun  $x \rightarrow x :$  bool  $\rightarrow$  bool

#### attenção : isto não é polimorfismo

para uma ocorrência particular de fun  $x \rightarrow x$  é preciso escolher um tipo

### vários tipos possíveis

assim, o termo let  $f = \text{fun } x \to x$  in  $(f \, 1, f \, \text{true})$  não é tipável

porque não há tipo  $\tau$  tal que

$$
f:\tau\to\tau\vdash (f\,\,1,f\,\,\mathtt{true}): \tau_1\times\tau_2
$$

no entanto,

$$
((\text{fun } x \to x) (\text{fun } x \to x)) 42
$$

é tipável (exercício : demonstrá-lo)

em particular, não podemos dar um tipo satisfatório para uma primitiva como fst ; para tal deveríamos ter a capacidade em escolher entre

> int  $\times$  int  $\rightarrow$  int int  $\times$  bool  $\rightarrow$  int  $bool \times int \rightarrow bool$  $(int \rightarrow int) \times int \rightarrow int \rightarrow int$ etc.

de igual modo para as primitivas opif e opfix

### funções recursivas

não podemos tipar de forma geral opfix mas podemos dar uma regra para uma construção let rec que seria primitiva

$$
\frac{\Gamma + x : \tau_1 \vdash e_1 : \tau_1 \qquad \Gamma + x : \tau_1 \vdash e_2 : \tau_2}{\Gamma \vdash \text{let } \text{rec } x = e_1 \text{ in } e_2 : \tau_2}
$$

e se pretendemos excluir os valores recursivos, podemos alterar a regra da seguinte forma

$$
\frac{\Gamma + (f : \tau \to \tau_1) + (x : \tau) \vdash e_1 : \tau_1 \qquad \Gamma + (f : \tau \to \tau_1) \vdash e_2 : \tau_2}{\Gamma \vdash \text{let } \text{rec } f \times e_1 \text{ in } e_2 : \tau_2}
$$

quando temos um tipo fun  $x \rightarrow e$ , como encontrar o tipo para x ?

é toda a diferença entre as regras de tipagem, que definam a relação ternária

 $Γ ⊢ e : τ$ 

e o algoritmo de tipagem que verifica que uma certa expressão e é bem tipável num certo ambiente Γ

## tipagem simples de mini-ML

consideremos a abordagem em que só os parâmetros das funções comportam anotações de tipo.

```
programemo-la em OCaml
```
sintaxe abstracta dos tipos

```
type typ =
   | Tint
  | Tarrow of typ * typ
  | Tproduct of typ * typ
```
## tipagem simples de mini-ML

o constructor Fun toma como argumento suplementar o tipo do parâmetro

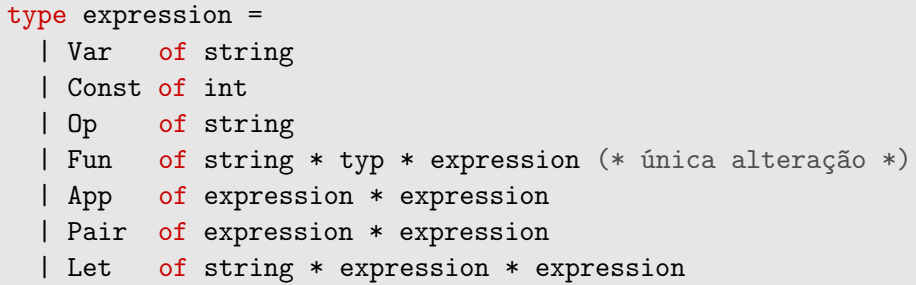

o ambiente Γ é implementado por uma estrutura persistente

utilizemos aqui o módulo Map de OCaml

module Smap = Map.Make(String)

type env = typ Smap.t

(performance : árvore equilibradas  $\Rightarrow$  inserção e pesquisa em  $O(\log n)$ )

### tipagem simples de mini-ML

```
let rec type_expr env = function
  | Const _ -> Tint
  | Var x -> Smap.find x env
  | Op "+" -> Tarrow (Tproduct (Tint, Tint), Tint)
  | Pair (e1, e2) ->
      Tproduct (type_expr env e1, type_expr env e2)
```
para a função, o tipo da variável é dado

```
| Fun (x, ty, e) ->
   Tarrow (ty, type_expr (Smap.add x ty env) e)
```
para a variável, o tipo é calculado

```
| Let (x, e1, e2) ->
   type_expr (Smap.add x (type_expr env e1) env) e2
```
(note o interesse da persistência de env)

as únicas verificações encontram-se na aplicação

```
| App (e1, e2) -> begin match type_expr env e1 with
    | Tarrow (ty2, ty) ->
        if type_expr env e2 = ty2 then ty
        else failwith "error : bad argument type"
    | \sim ->
        failwith "error : function expected"
 end
```
## tipagem simples de mini-ML

#### exemplos

```
# type_expr
   (Let ("f",
     Fun ("x", Tint, App (Op "+", Pair (Var "x", Const 1))),
    App (Var "f", Const 2));;
```
 $-$  : typ = Tint

# type\_expr (Fun ("x", Tint, App (Var "x", Var "x")));;

Exception: Failure "error : function expected".

# type\_expr (App (App (Op "+", Const 1), Const 2));;

Exception: Failure "error : bad argument type".

#### • não fazemos

failwith "type error"

mas sim, indicamos a origem do problema com a maior precisão possível

• mantemos os tipos para as próximas fases do compilador

### árvores decoradas

primeiro, enfeitamos as árvores na entrada da tipagem com uma localização para o ficheiro fonte

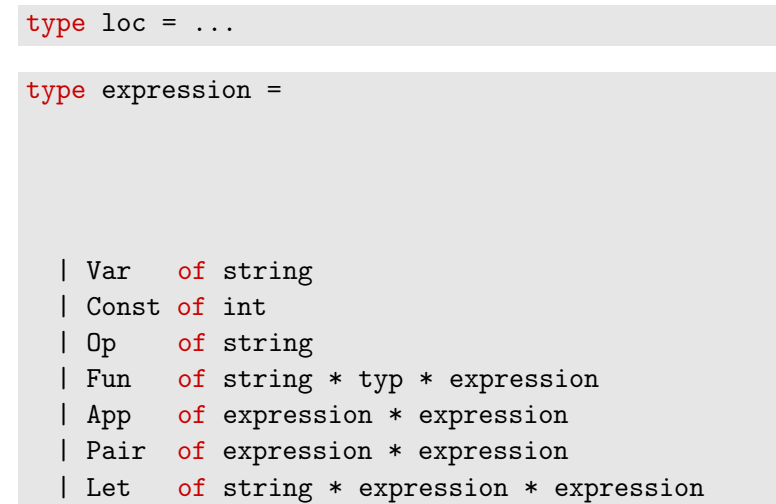

### árvores decoradas

primeiro, enfeitamos as árvores na entrada da tipagem com uma localização para o ficheiro fonte

type loc =  $\dots$ 

```
type expression = {
 desc: desc;
 loc : loc;
}
and desc =
  | Var of string
  | Const of int
  | Op of string
  | Fun of string * typ * expression
  | App of expression * expression
  | Pair of expression * expression
  | Let of string * expression * expression
```

```
declaramos uma excepção da forma
```
exception Error of loc \* string

esta é lançada da seguinte forma

```
let rec type_expr env e = match e.desc with
  | ...
  | App (e1, e2) -> begin match type_expr env e1 with
    | Tarrow (ty2, ty) ->
        if type_expr env e2 \langle ty2 then
          raise (Error (e2.loc, "bad argument type"));
         ...
```
e esta é recuperada da seguinte forma, por exemplo no programa principal

```
try
  let p = Parser.parse file in
  let t = Typing.program p in...
with Error (loc, msg) \rightarrowFormat.eprintf "File \frac{1}{5}", line ... \n" file loc;
  Format.eprintf "error: %s@." msg;
  exit 1
```
### árvores decoradas

de outra lado, decoramos as árvores na saída da tipagem com os tipos calculados

```
type texpression = {
 tdesc: tdesc;
 typ : typ;
}
and tdesc =
  | Tvar of string
  | Tconst of int
  | Top of string
  | Tfun of string * typ * texpression
  | Tapp of texpression * texpression
  | Tpair of texpression * texpression
  | Tlet of string * texpression * texpression
```
é um novo tipo para as expressões

## tipagem da tipagem

a função de tipagem tem então por tipo

val type\_expr: expression -> texpression

### árvores tipadas

a função de tipagem reconstruí árvores, desta vez tipadas

```
let rec type_expr env e =
  let d, ty = compute_type env e in
  \{ tdesc = d; typ = ty \}and compute_type env e = match e.desc with| Const n ->
      Tconst n, Tint
  | Var x ->
      Tvar x, Smap.find x env
  | Pair (e1, e2) ->
      let te1 = type_expr env e1 in
      let te2 = type\_expr env e2 in
      Tpair (te1, te2), Tproduct (te1.typ, te2.typ)
  | ...
```
## segurança da tipagem

type safety:

# well typed programs do not go wrong

mostramos a correcção da tipagem relativamente à semântica por redução (operacional small-step)

Theorema (segurança da tipagem, como uma propriedade de correcção)

Se  $\emptyset \vdash e : \tau$ , então a redução de e é infinita ou então termina num valor.

ou, de forma equivalente, se termina então devolve um valor :

#### Theorema

 $Se\emptyset\vdash e:\tau\; e\; e\stackrel{\star}{\rightarrow} e'\; e\; e'$  iredutível, então e $'$  é um valor.

a prova deste teorema apoia-se sobre dois lemas

Lema (progressão)

Se  $\emptyset \vdash e : \tau$ , então ou e é um valor ou existe um e' tal que e  $\rightarrow$  e'.

Lema (preservação)

 $\mathsf{Se}\ \emptyset\vdash\mathsf{e}:\tau\mathsf{\ e}\mathsf{e}\to\mathsf{e}'$  então  $\emptyset\vdash\mathsf{e}':\tau.$ 

### progressão

#### Lema (progressão)

Se  $\emptyset \vdash e : \tau$ , então ou e é um valor ou existe um e' tal que e  $\rightarrow$  e'.

Demonstração : por recorrência sobre a derivação  $\emptyset \vdash e : \tau$ 

supomos por exemplo  $e = e_1 \cdot e_2$ ; temos então

$$
\frac{\emptyset \vdash e_1 : \tau' \to \tau \quad \emptyset \vdash e_2 : \tau'}{\emptyset \vdash e_1 \ e_2 : \tau}
$$

aplicamos a HI sobre  $e_1$ 

- $\bullet\,$  se  $e_1\to e_1'$ , então  $e_1\ e_2\to e_1'\ e_2$  (ver lema de passagem para o contexto)
- se  $e_1$  é um valor, supomos  $e_1 = \text{fun } x \to e_3$  (temos também + etc.) aplicamos a HI sobre  $e_2$ 
	- $\bullet\,$  se  $e_2\to e_2^\prime$ , então  $e_1$   $e_2\to e_1$   $e_2^\prime$  (mesmo lema)
	- se  $e_2$  é um valor, então  $e_1$   $e_2 \rightarrow e_3[x \leftarrow e_2]$

(exercício : tratar dos outros casos)

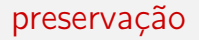

comecemos por pequenos lemas fáceis

#### Lema (permutação)

 $\mathcal{S}e \Gamma + x : \tau_1 + y : \tau_2 \vdash e : \tau e x \neq y$  então  $\Gamma + y : \tau_2 + x : \tau_1 \vdash e : \tau$ (e a derivação tem a mesma altura).

Demonstração: por indução, trivial

#### Lema (enfraquecimento)

Se  $\Gamma \vdash e : \tau e \times \notin dom(\Gamma)$ , então  $\Gamma + x : \tau' \vdash e : \tau'$ (e a derivação tem a mesma altura).

Demonstração: por indução, trivial

#### preservação

#### continuemos por um lema chave

Lema (preservação por substituição)

 $\mathsf{Se} \, \mathsf{\Gamma} + x : \tau' \vdash e : \tau \, e \, \mathsf{\Gamma} \vdash e' : \tau' \, \mathsf{então} \, \mathsf{\Gamma} \vdash e[x \leftarrow e'] : \tau.$ 

demonstração : por indução sobre a derivação Γ  $+$  x :  $\tau^{\prime}$   $\vdash$  e :  $\tau$ 

- caso de uma variável  $e = v$ 
	- se  $x = y$  então  $e[x \leftarrow e']= e'$  e  $\tau = \tau'$
	- se  $x \neq y$  então  $e[x \leftarrow e']=e$  e  $\tau = \Gamma(y)$
- caso de uma abstração  $e = \text{fun } y \rightarrow e_1$ podemos supor que  $y \neq x$ ,  $y \not\in dom(\Gamma)$  e  $y$  não livre em  $e'$   $(\alpha\text{-}\mathsf{conversão})$ temos  $\Gamma + x : \tau' + y : \tau_2 \vdash e_1 : \tau_1$  e logo  $\Gamma + y : \tau_2 + x : \tau' \vdash e_1 : \tau_1$ (permutação) ; por outro lado  $\Gamma \vdash e' : \tau'$  e por consequência  $\Gamma + y : \tau_2 \vdash e' : \tau'$  (enfraquecimento) por HI temos então Γ +  $y$  :  $\tau_2 \vdash e_1[x \leftarrow e']$  :  $\tau_1$ e logo  $\Gamma \vdash (\text{fun } y \to e_1)[x \leftarrow e'] : \tau_2 \to \tau_1$ , *i.e.*  $\Gamma \vdash e[x \leftarrow e'] : \tau_2$ (exercício : tratar dos outros casos)

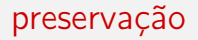

#### podemos finalmente mostrar

Lema (preservação)

 $\mathit{Se} \emptyset \vdash e : \tau \; e \; e \rightarrow e' \; \mathit{então} \emptyset \vdash e' : \tau.$ 

demonstração : por indução sobre a derivação  $\emptyset \vdash e : \tau$ 

• caso  $e = \text{let } x = e_1$  in  $e_2$ 

$$
\frac{\emptyset \vdash e_1 : \tau_1 \qquad x : \tau_1 \vdash e_2 : \tau_2}{\emptyset \vdash \texttt{let } x = e_1 \texttt{ in } e_2 : \tau_2}
$$

- se  $e_1 \rightarrow e'_1$ , por HI temos  $\emptyset \vdash e'_1 : \tau_1$  e logo  $\emptyset \vdash$  let  $x = e'_1$  in  $e_2 : \tau_2$
- se  $e_1$  é um valor e  $e' = e_2[x \leftarrow e_1]$  então aplicamos o lema de preservação por substituição

• caso 
$$
e = e_1 \cdot e_2
$$

- $\bullet\,$  se  $e_1\to e'_1$  ou se  $e_1$  valor e  $e_2\to e'_2$  então utilizamos a HI
- se  $e_1 = \text{fun } x \to e_3$  e  $e_2$  valor então  $e' = e_3[x \leftarrow e_2]$  e aplicamos também aqui o lema de substituição

Podemos então demonstrar facilmente o teorema

Theorema (segurança da tipagem)

 $\mathsf{Se}\ \emptyset\vdash\mathsf{e}:\tau\mathsf{\ e}\mathsf{e}\overset{\star}{\rightarrow}\mathsf{e}'\mathsf{\ e}\mathsf{e}'$  iredutível, então  $\mathsf{e}'\mathsf{\ e}$  um valor.

demonstração : temos  $e \to e_1 \to \cdots \to e'$  e por aplicações sucessivas do lema de preservação, temos então  $\emptyset \vdash e' : \tau$ pelo lema de progressão, e' se reduz ou é um valor. é por isso um valor

# polimorfismo

é restritivo atribuir um tipo único a fun  $x \to x$  em

$$
let f = fun x \rightarrow x in ...
$$

de igual forma, gostaríamos de poder dar « vários tipos » às primitivas tais que fst ou snd

uma solução : o polimorfismo paramétrico

estendemos a álgebra dos tipos :

| $\tau$ ::= int   bool   ... | tipos de base      |
|-----------------------------|--------------------|
| $ \tau \rightarrow \tau$    | tipos de base      |
| $ \tau \times \tau$         | tipo de uma função |
| $\alpha$                    | variável de tipo   |
| $\forall \alpha.\tau$       | tipo polimórfico   |

## variáveis de tipo livres

denotamos  $\mathcal{L}(\tau)$  o conjunto das variáveis de tipo livres em  $\tau$ , definido por

$$
\begin{array}{rcl} \mathcal{L}(\text{int}) & = & \emptyset \\ \mathcal{L}(\alpha) & = & \{\alpha\} \\ \mathcal{L}(\tau_1 \rightarrow \tau_2) & = & \mathcal{L}(\tau_1) \cup \mathcal{L}(\tau_2) \\ \mathcal{L}(\tau_1 \times \tau_2) & = & \mathcal{L}(\tau_1) \cup \mathcal{L}(\tau_2) \\ \mathcal{L}(\forall \alpha . \tau) & = & \mathcal{L}(\tau) \setminus \{\alpha\} \end{array}
$$

para um ambiente Γ, definimos igualmente

$$
\mathcal{L}(\Gamma) = \bigcup_{x \in \mathsf{dom}(\Gamma)} \mathcal{L}(\Gamma(x))
$$

notamos por  $\tau[\alpha \leftarrow \tau']$  a substituição de  $\alpha$  por  $\tau'$  em  $\tau$ , definido por

$$
\begin{array}{rcl}\n\text{int}[\alpha \leftarrow \tau'] & = & \text{int} \\
\alpha[\alpha \leftarrow \tau'] & = & \tau' \\
\beta[\alpha \leftarrow \tau'] & = & \beta \quad \text{se } \beta \neq \alpha \\
(\tau_1 \rightarrow \tau_2)[\alpha \leftarrow \tau'] & = & \tau_1[\alpha \leftarrow \tau'] \rightarrow \tau_2[\alpha \leftarrow \tau'] \\
(\tau_1 \times \tau_2)[\alpha \leftarrow \tau'] & = & \tau_1[\alpha \leftarrow \tau'] \times \tau_2[\alpha \leftarrow \tau'] \\
(\forall \alpha \cdot \tau)[\alpha \leftarrow \tau'] & = & \forall \alpha \cdot \tau \\
(\forall \beta \cdot \tau)[\alpha \leftarrow \tau'] & = & \forall \beta \cdot \tau[\alpha \leftarrow \tau'] \quad \text{se } \beta \neq \alpha\n\end{array}
$$

### o sistema F

#### as regras são exactamente as mesmas, mais

$$
\frac{\Gamma \vdash e : \tau \qquad \alpha \notin \mathcal{L}(\Gamma)}{\Gamma \vdash e : \forall \alpha.\tau}
$$
\n
$$
\frac{\Gamma \vdash e : \forall \alpha.\tau}{\Gamma \vdash e : \tau[\alpha \leftarrow \tau']}
$$

o sistema obtido é conhecido como o sistema F (J.-Y. Girard / J. C. Reynolds)

e

### exemplo

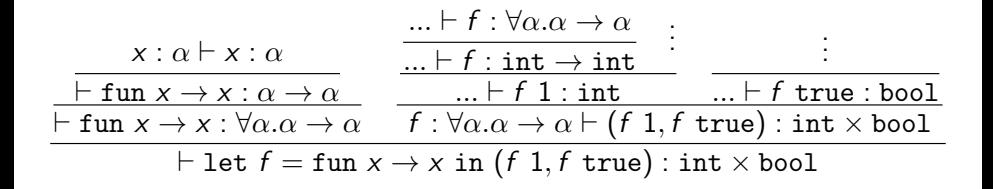

#### podemos agora atribuir um tipo satisfatório às primitivas

- fst :  $\forall \alpha. \forall \beta. \alpha \times \beta \rightarrow \alpha$
- snd :  $\forall \alpha. \forall \beta. \alpha \times \beta \rightarrow \beta$
- opif :  $\forall \alpha$ .bool  $\times \alpha \times \alpha \rightarrow \alpha$
- opfix :  $\forall \alpha . (\alpha \rightarrow \alpha) \rightarrow \alpha$

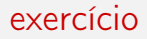

#### podemos construir uma derivação (de tipo) de

$$
\Gamma \vdash \mathtt{fun}\ x \to x\ x : (\forall \alpha . \alpha \to \alpha) \to (\forall \alpha . \alpha \to \alpha)
$$

(exercício : fazê-lo)

a condição  $\alpha \notin \mathcal{L}(\Gamma)$  na regra

$$
\frac{\Gamma \vdash e : \tau \qquad \alpha \notin \mathcal{L}(\Gamma)}{\Gamma \vdash e : \forall \alpha.\tau}
$$

é importante

sem ela, teríamos

$$
\frac{\Gamma + x : \alpha \vdash x : \alpha}{\Gamma + x : \alpha \vdash x : \forall \alpha . \alpha}
$$
\n
$$
\Gamma \vdash \text{fun } x \to x : \alpha \to \forall \alpha . \alpha
$$

e aceitaríamos assim o programa

$$
(\text{fun } x \to x) \; 1 \; 2
$$

para termos sem anotações, os dois problemas

- inferência : dado e, existirá um  $\tau$  tal que  $\vdash$  e :  $\tau$  ?
- verificação : dados e e  $\tau$ , teremos  $\vdash$  e :  $\tau$  ?

não são decidíveis!

J. B. Wells. Typability and type checking in the second-order lambda-calculus are equivalent and undecidable, 1994.

## o sistema de Hindley-Milner

para obter uma inferência de tipos decidível, vamos restringir a potência expressiva do sistema F  $\Rightarrow$  o sistema de Hindley-Milner, utilizado no OCaml, SML, Haskell, ...

# o sistema de Hindley-Milner

limitamos a quantificação ∀ à cabeça dos tipos (quantificação prenexa)

| $\tau$ ::= int   bool   ... | tipos de base      |
|-----------------------------|--------------------|
| $\tau \rightarrow \tau$     | tipo de uma função |
| $\tau \times \tau$          | tipo de uma função |
| $\alpha$                    | variavel de tipo   |

$$
\sigma \quad ::= \quad \tau \qquad \qquad \text{esquemas} \qquad \qquad
$$

o ambiente Γ associa um esquema de tipo a cada identificador e a relação de tipagem tem agora a forma  $\Gamma \vdash e : \sigma$ 

(daí em diante, anotaremos por  $\sigma$  os esquemas de tipo e  $\tau$  os tipos monomórficos com variáveis, designaremos por  $\alpha, \beta$ , etc. as variáveis de tipos)

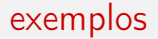

#### no sistema de Hindley-Milner, os tipos seguintes são sempre aceites

$$
\forall \alpha.\alpha \to \alpha
$$
  
\n
$$
\forall \alpha.\forall \beta.\alpha \times \beta \to \alpha
$$
  
\n
$$
\forall \alpha.\text{bool} \times \alpha \times \alpha \to \alpha
$$
  
\n
$$
\forall \alpha.(\alpha \to \alpha) \to \alpha
$$

mas não mais os tipos tais que

$$
(\forall \alpha.\alpha \to \alpha) \to (\forall \alpha.\alpha \to \alpha)
$$

### notação em OCaml

nota : na sintaxe OCaml, a quantificação prenexa está implícita

# fst;; - : 'a \* 'b -> 'a = <fun>  $\forall \alpha. \forall \beta. \alpha \times \beta \rightarrow \alpha$ # List.fold\_left;; :  $('a \rightarrow 'b \rightarrow 'a) \rightarrow 'a \rightarrow 'b$  list  $\rightarrow 'a = \langle fun \rangle$  $\forall \alpha.\forall \beta.(\alpha \rightarrow \beta \rightarrow \alpha) \rightarrow \alpha \rightarrow \beta$  list  $\rightarrow \alpha$ 

## o sistema Hindley-Milner

$$
\begin{array}{ll}\n\overline{\Gamma \vdash x : \Gamma(x)} & \overline{\Gamma \vdash n : \text{int}} \cdots & \overline{\Gamma \vdash + : \text{int} \times \text{int} \rightarrow \text{int}} \cdots \\
\frac{\Gamma + x : \tau_1 \vdash e : \tau_2}{\Gamma \vdash \text{fun } x \rightarrow e : \tau_1 \rightarrow \tau_2} & \frac{\Gamma \vdash e_1 : \tau' \rightarrow \tau \quad \Gamma \vdash e_2 : \tau'}{\Gamma \vdash e_1 e_2 : \tau}\n\end{array}
$$
\n
$$
\begin{array}{ll}\n\overline{\Gamma \vdash e_1 : \tau_1 \quad \Gamma \vdash e_2 : \tau_2} & \overline{\Gamma \vdash e_1 : \sigma_1 \quad \Gamma + x : \sigma_1 \vdash e_2 : \sigma_2} \\
\frac{\Gamma \vdash e_1 : \sigma_1 \quad \alpha \notin \mathcal{L}(\Gamma)}{\Gamma \vdash \text{let } x = e_1 \text{ in } e_2 : \sigma_2}\n\end{array}
$$
\n
$$
\begin{array}{ll}\n\overline{\Gamma \vdash e : \sigma \quad \alpha \notin \mathcal{L}(\Gamma)} & \overline{\Gamma \vdash e : \forall \alpha . \sigma} \\
\overline{\Gamma \vdash e : \sigma[\alpha \leftarrow \tau]}\n\end{array}
$$

notemos que somente a construção let permite a introdução de um tipo polimórfico no ambiente

$$
\frac{\Gamma \vdash e_1 : \sigma_1 \qquad \Gamma + x : \sigma_1 \vdash e_2 : \sigma_2}{\Gamma \vdash \text{let } x = e_1 \text{ in } e_2 : \sigma_2}
$$

em particular, podemos sempre tipar

$$
\text{let } f = \text{fun } x \to x \text{ in (}f 1, f \text{ true)}
$$

com  $f : \forall \alpha \ldotp \alpha \rightarrow \alpha$  no contexto para tipar (f 1, f true)

no entanto, a regra de tipagem

$$
\frac{\Gamma + x : \tau_1 \vdash e : \tau_2}{\Gamma \vdash \text{fun } x \rightarrow e : \tau_1 \rightarrow \tau_2}
$$

não introduz um tipo polimórfico (senão  $\tau_1 \rightarrow \tau_2$  não teria boa formação)

em particular, já não podemos tipar mais

fun  $x \rightarrow x x$ 

## considerações algorítmicas

para programar uma verificação ou uma inferência de tipo, procedemos por recorrência sobre a estrutura do programa por tipar

ora, para uma dada expressão, três regras podem ser aplicadas: a regra do sistema monomórfico, a regra

$$
\frac{\Gamma \vdash e : \sigma \qquad \alpha \notin \mathcal{L}(\Gamma)}{\Gamma \vdash e : \forall \alpha.\sigma}
$$

ou ainda a regra

$$
\frac{\Gamma \vdash e : \forall \alpha . \sigma}{\Gamma \vdash e : \sigma[\alpha \leftarrow \tau]}
$$

como escolher ? deveremos proceder por tentativa/erro ?

vamos modificar a apresentação do sistema de Hindley-Milner para que esse fique dirigido pela sintaxe (syntax-directed), *i.e.*, para que a toda a expressão, no máximo uma regra se aplique

as regras tem a mesma capacidade de expressão : todo o termo tipável num sistema o é se e só se é tipável no outro.

# o sistema Hindley-Milner dirigido pela sintaxe

$$
\frac{\tau \leq \Gamma(x)}{\Gamma \vdash x : \tau} \qquad \frac{\tau \leq type(op)}{\Gamma \vdash op : \tau}
$$
\n
$$
\frac{\Gamma + x : \tau_1 \vdash e : \tau_2}{\Gamma \vdash fun \ x \to e : \tau_1 \to \tau_2} \qquad \frac{\Gamma \vdash e_1 : \tau' \to \tau \quad \Gamma \vdash e_2 : \tau'}{\Gamma \vdash e_1 e_2 : \tau}
$$
\n
$$
\frac{\Gamma \vdash e_1 : \tau_1 \quad \Gamma \vdash e_2 : \tau_2}{\Gamma \vdash (e_1, e_2) : \tau_1 \times \tau_2} \qquad \frac{\Gamma \vdash e_1 : \tau_1 \quad \Gamma + x : Gen(\tau_1, \Gamma) \vdash e_2 : \tau_2}{\Gamma \vdash let \ x = e_1 \text{ in } e_2 : \tau_2}
$$

### o sistema Hindley-Milner dirigido pela sintaxe

#### surgem duas operações

• a instanciação, na regra

$$
\frac{\tau\leq\Gamma(x)}{\Gamma\vdash x:\tau}
$$

a relação  $\tau \leq \sigma$  lê-se «  $\tau$  é uma instância de  $\sigma \gg e$  é definida por

$$
\tau \leq \forall \alpha_1...\alpha_n.\tau' \quad \text{se e só se} \quad \exists \tau_1...\exists \tau_n. \ \tau = \tau'[\alpha_1 \leftarrow \tau_1,...,\alpha_n \leftarrow \tau_n]
$$

exemplo : int  $\times$  bool  $\rightarrow$  int  $\lt \forall \alpha.\forall \beta.\alpha \times \beta \rightarrow \alpha$ 

## o sistema Hindley-Milner dirigido pela sintaxe

#### • e a generalização, na regra

$$
\frac{\Gamma \vdash e_1 : \tau_1 \qquad \Gamma + x : Gen(\tau_1, \Gamma) \vdash e_2 : \tau_2}{\Gamma \vdash \text{let } x = e_1 \text{ in } e_2 : \tau_2}
$$

onde

 $Gen(\tau_1, \Gamma) \stackrel{\text{def}}{=} \forall \alpha_1...\forall \alpha_n.\tau_1$  onde  $\{\alpha_1,...,\alpha_n\} = \mathcal{L}(\tau_1)\backslash \mathcal{L}(\Gamma)$ 

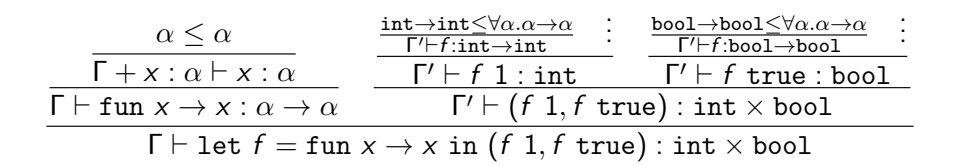

 $\mathsf{com}\;\mathsf{\Gamma}'=\mathsf{\Gamma}+\mathsf{f}$  :  $\mathsf{Gen}(\alpha\to\alpha,\mathsf{\Gamma})=\mathsf{\Gamma}+\mathsf{f}$  :  $\forall \alpha.\alpha\to\alpha$ se  $\alpha$  é (devidamente) escolhida não livre em Γ

para inferir o tipo de uma expressão, resta-nos algumas situações

- em fun  $x \rightarrow e$ , que tipo dar a x ?
- para uma variável x, que instância de  $\Gamma(x)$  escolher ?

existe uma solução : o algoritmo W (Damas, Milner, Tofte)

# o algoritmo W

duas ideias

- utilizamos novas variáveis de tipo para representar tipos desconhecidos
	- para o tipo de  $x$  em fun  $x \rightarrow e$
	- para instanciar as variáveis do esquema  $\Gamma(x)$
- determina-se o valor desta variáveis mais tarde por unificação entre tipos no momento da tipagem da aplicação

corresponde em juntar conhecimento sobre as restrições que cada variável de tipo considerado tem de satisfazer a unificação, tendo em conta o sistema de restrições (equações) em causa, propõe uma solução

# unificação

sejam dois tipos  $\tau_1$  e  $\tau_2$  contendo as variáveis de tipo  $\alpha_1, \ldots, \alpha_n$ 

existirá uma instanciação f das variáveis  $\alpha_i$  tais que  $f(\tau_1) = f(\tau_2)$ ?

é o que chamamos a unificação

exemplo 1 :

$$
\begin{aligned} &\tau_1 = \alpha \times \beta \to \text{int} \\ &\tau_2 = \text{int} \times \text{bool} \to \gamma \\ &\text{solução}: \quad \alpha = \text{int} \ \wedge \ \beta = \text{bool} \ \wedge \ \gamma = \text{int} \end{aligned}
$$

exemplo 2 :

$$
\tau_1 = \alpha \times \text{int} \to \alpha \times \text{int}
$$

$$
\tau_2 = \gamma \to \gamma
$$
  
solução : 
$$
\gamma = \alpha \times \text{int}
$$

## unificação

#### exemplo 3 :

 $\tau_1 = \alpha \rightarrow \text{int}$  $\tau_2 = \beta \times \gamma$ não há solução

exemplo 4 :

$$
\tau_1 = \alpha \to \text{int}
$$
  

$$
\tau_2 = \alpha
$$
  
não há solução

# pseudo-código da unificação

unifier( $\tau_1, \tau_2$ ) determina se existe uma instância das variáveis de tipo contidas em  $τ_1$  e  $τ_2$  tal que  $τ_1 = τ_2$ 

unifier( $\tau$ ,  $\tau$ ) = successo  $\text{unifier}(\tau_1 \to \tau_1', \tau_2 \to \tau_2') = \text{unifier}(\tau_1, \tau_2)$ ;  $\text{unifier}(\tau_1', \tau_2')$  $\mathsf{unifier}(\tau_1 \times \tau_1', \tau_2 \times \tau_2') = \mathsf{unifier}(\tau_1, \tau_2) ; \mathsf{unifier}(\tau_1', \tau_2')$ unifier $(\alpha, \tau) = \sec \alpha \notin \mathcal{L}(\tau)$ , substituir  $\alpha$  por  $\tau$  em todo o lado senão, falha unifier $(\tau, \alpha) =$  unifier $(\alpha, \tau)$ unifier( $\tau_1, \tau_2$ ) = falha em todos os casos

(nada de pánico.... é o objecto das práticas laboratoriais)
## uma ideia do algoritmo W sobre um exemplo

consideremos a expressão fun  $x \rightarrow +(fst\ x,1)$ 

- à x damos o tipo  $\alpha_1$ , uma nova variável de tipo
- a primitiva + tem por tipo int  $\times$  int  $\rightarrow$  int
- tipamos a expressão ( $fst \times, 1$ )
	- fst tem por tipo o esquema  $\forall \alpha.\forall \beta.\alpha \times \beta \rightarrow \alpha$
	- atribuímo-lhe assim o tipo  $\alpha_2 \times \beta_1 \rightarrow \alpha_2$  para duas novas variáveis
	- a aplicação fst x obriga à unificação de  $\alpha_1$  e de  $\alpha_2 \times \beta_1$ ,  $\Rightarrow \alpha_1 = \alpha_2 \times \beta_1$
- (fst x, 1) tem assim por tipo  $\alpha_2 \times \text{int}$
- a aplicação  $+(fst \times, 1)$  unifica int  $\times$  int e  $\alpha_2 \times$  int,  $\Rightarrow \alpha_2 =$  int

no final obtemos o tipo int  $\times \beta_1 \rightarrow \text{int}$ , generalizando obtemos finalmente  $\big| \forall \beta . \text{int} \times \beta \rightarrow \text{int}$  definimos a função W que toma como argumentos um ambiente Γ e uma expressão e, retorna o tipo inferido para e

• se e é uma variável  $x$ ,

retornar uma instância trivial de  $Γ(x)$ 

- se e é uma constante c, retornar uma instância trivial do seu tipo (pense, e.g. ao caso  $|| : \alpha$  list)
- se e é uma primitiva op, retornar uma instância trivial do seu tipo

\n- se e é um par 
$$
(e_1, e_2)
$$
,  
\n calcular  $\tau_1 = W(\Gamma, e_1)$   
\n calcular  $\tau_2 = W(\Gamma, e_2)$   
\n retornar  $\tau_1 \times \tau_2$
\n

## pseudo-código do algoritmo W

```
• se e é uma função fun x \rightarrow e_1,
      seja \alpha uma nova variável
      calcular \tau = W(\Gamma + x : \alpha, e_1)retornar \alpha \rightarrow \tau
```

```
• se e é uma aplicação e_1 e_2,
      calcular \tau_1 = W(\Gamma, e_1)calcular \tau_2 = W(\Gamma, e_2)seja \alpha uma nova variável
      unificar(\tau_1, \tau_2 \rightarrow \alpha)
      retornar \alpha
```

```
• se e é let x = e_1 in e_2.
     calcular \tau_1 = W(\Gamma, e_1)retornar W(\Gamma + x : Gen(\tau_1, \Gamma), e_2)
```
### Theorema (Damas, Milner, 1982)

O algoritmo W é correcto, completo e determina o tipo principal :

• se 
$$
W(\emptyset, e) = \tau
$$
 então  $\emptyset \vdash e : \tau$ 

• se 
$$
\emptyset \vdash e : \tau
$$
 então  $\tau \leq \forall \bar{\alpha}. W(\emptyset, e)$ 

#### Theorema (segurança da tipagem)

O sistema de Hindley-Milner é seguro (safe). (Se  $\emptyset \vdash e : \tau$ , então a redução de e é infinita ou termina num valor.)

## considerações algorítmicas

existam várias formas de implementar a operação de unificação

• manipulação explícita de uma substituição

```
type tvar = int
type subst = typ TVmap.t
```
• utilizando variáveis de tipo destrutíveis

type tvar = { id: int; mutable def: typ option; }

existam também várias formas de implementar o algoritmo W

• com esquemas explícitos e calculando  $Gen(\tau, \Gamma)$ 

```
type schema = { tvars: TVset.t; typ: typ; }
```
com recurso a níveis

$$
\frac{\Gamma \vdash_{n+1} e_1 : \tau_1 \qquad \Gamma + x : (\tau_1, n) \vdash_n e_2 : \tau_2}{\Gamma \vdash_n \text{ let } x = e_1 \text{ in } e_2 : \tau_2}
$$

ver a Prática Laboratorial desta aula

#### podemos estender mini-ML de várias formas

- recursão
- tipos construídos (n-tuplos, listas, tipos soma e produtos)
- referências

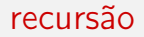

como já o abordamos, podemos definir

let rec 
$$
f \times e_1
$$
 in  $e_2 \stackrel{\text{def}}{=} \text{let } f = \text{opfix} \text{ (fun } f \to \text{fun } x \to e_1 \text{) in } e_2$ 

onde

$$
\textit{opfix}: \forall \alpha. \forall \beta. ((\alpha \to \beta) \to (\alpha \to \beta)) \to (\alpha \to \beta)
$$

#### de forma equivalente podemos considerar a regra

$$
\frac{\Gamma + f : \tau \to \tau_1 + x : \tau \vdash e_1 : \tau_1 \qquad \Gamma + f : Gen(\tau \to \tau_1, \Gamma) \vdash e_2 : \tau_2}{\Gamma \vdash \text{let rec } f \times e_1 \text{ in } e_2 : \tau_2}
$$

#### já vimos os pares

#### as listas não apresentam dificuldade particular

$$
\begin{array}{cl}\n\mathsf{nil}: & \forall \alpha \ldotp \alpha \ \mathsf{list} \\
\mathsf{cons}: & \forall \alpha \ldotp \alpha \times \alpha \ \mathsf{list} \to \alpha \ \mathsf{list}\n\end{array}
$$

$$
\frac{\Gamma \vdash e_1 : \tau_1 \text{ list } \Gamma \vdash e_2 : \tau \quad \Gamma + x : \tau_1 + y : \tau_1 \text{ list } \vdash e_3 : \tau}{\Gamma \vdash \text{match } e_1 \text{ with } \text{nil} \rightarrow e_2 \mid \text{cons}(x, y) \rightarrow e_3 : \tau}
$$

este tipo de regra generaliza-se sem dificuldade aos tipos soma e tipos produto

para as referências, podemos ingenuamente pensar que basta juntar as primitivas

ref : 
$$
\forall \alpha.\alpha \rightarrow \alpha \text{ ref}
$$
  
\n! :  $\forall \alpha.\alpha \text{ ref } \rightarrow \alpha$   
\n:= :  $\forall \alpha.\alpha \text{ ref } \rightarrow \alpha \rightarrow \text{unit}$ 

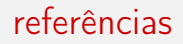

infelizmente, esta solução não é correcta !

$$
let r = ref (fun x \rightarrow x) in \t\t r : \forall \alpha.(\alpha \rightarrow \alpha) \t\t ref
$$
  

$$
let = r := (fun x \rightarrow x + 1) in
$$
  

$$
lr true \t\t\t BOOM!
$$

é o problema dito das referências polimórficas

para contornar este problema, existe uma solução extremamente simples, ou seja, uma restrição sintáctica na construção let

## Definição (value restriction, Wright 1995)

Um programa respeita o critério do value restriction se toda a sub-expressão let é da forma

let  $x = v_1$  in  $e_2$ 

onde v<sup>1</sup> é um valor.

já não podemos escrever

$$
let r = ref (fun x \rightarrow x) in ...
$$

mas podemos, em contrapartida, escrever

$$
(\texttt{fun } r \to \dots) \ (\text{ref } (\texttt{fun } x \to x))
$$

onde o tipo de r não é generalizado

na prática, continuamos com a escrita de let  $r = ref \dots$  in  $\dots$ mas o tipo de r não é generalizado

em OCaml, uma variável não generalizada é da forma '\_a

# let  $x = ref (fun x -> x)$ ;;

val x :  $('a \rightarrow 'a)$  ref

a value restriction é igualmente ligeiramente flexibilizada para autorizar as expressões seguras, tais como a aplicação de constructores

# let  $1 = \lceil \text{fun } x \rceil$  ->  $x \rceil$ ;

val  $l : ('a \rightarrow 'a)$  list =  $[\langle fun \rangle]$ 

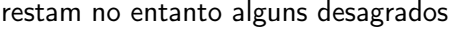

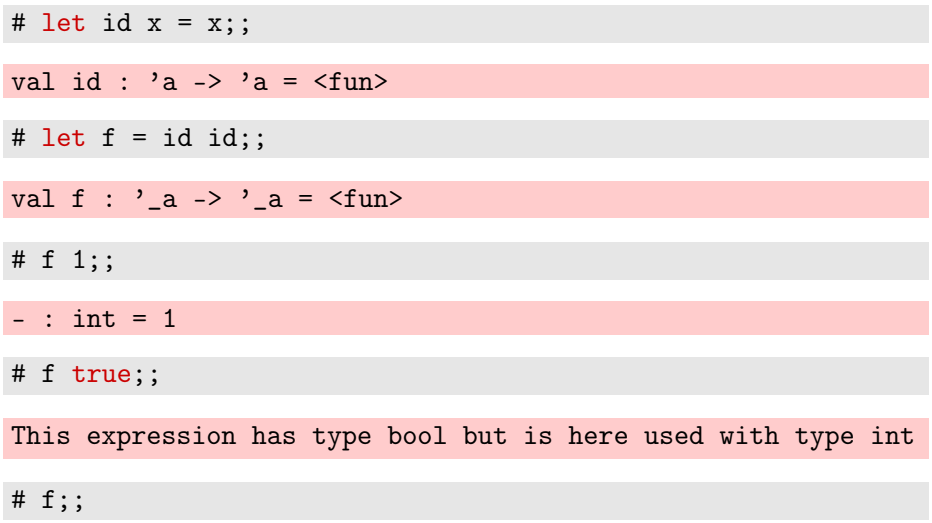

- : int 
$$
\rightarrow
$$
 int =  $\langle$  fun $\rangle$   
SMDS DLPC

a solução : expandir para exibir uma função, i.e., um valor

# let f  $x = id id x$ ;;

val  $f : 'a \rightarrow 'a = \langle fun \rangle$ 

(fala-se de  $\eta$ -expansão)

na presença de sistemas de módulos, a realidade é mais complexa ainda

dado um módulo M

```
module M : sig
 type 'a t
  val create : int -> 'a t
end
```
terei o direito de generalizar o tipo de M.create 17 ?

a resposta depende do tipo 'a t : não para uma tabela de dispersão, sim para uma lista pura, etc.

em OCaml, uma indicação de **variância** permite distinguir os dois casos

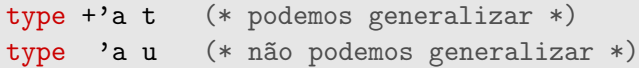

ler Relaxing the value restriction, J. Garrigue, 2004

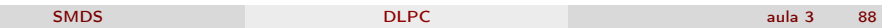

duas referência bibliográfica fortemente ligadas à matéria dada nesta aula

- Benjamin C. Pierce, Types and Programming Languages
- Xavier Leroy e Pierre Weis, Le langage Caml (o último capítulo fala da inferência com níveis)

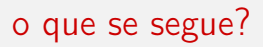

- aula prática
	- unificação e algoritmo W
- próxima teórica
	- análise léxica

# leituras de referência

estes acetatos resultam essencialmente de uma adaptação do material pedagógico gentilmente cedido pelo [Jean-Christophe Filliâtre](https://www.lri.fr/~filliatr/) [\(link1,](https://www.lri.fr/~filliatr/ens/compil/) [link2\)](http://www.enseignement.polytechnique.fr/informatique/INF564/)

adicionalmente poderá consultar as obras seguintes

- Modern Compilers: Principles, Techniques, and Tools, Alfred V. Aho, Monica S. Lam, Ravi Sethi et Jeffrey D. Ullman
- Types and Programming Languages, Benjamin C. Pierce
- Modern Compiler Implementation, Andrew W. Appel (3 versões: ML, C, Java)

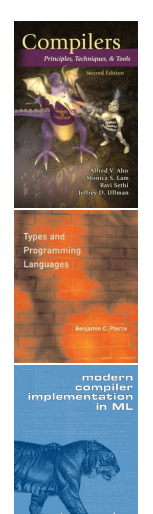